# МІНІСТЕРСТВО ОСВІТИ І НАУКИ УКРАЇНИ Волинський національний університет імені Лесі Українки

Навчально-науковий фізико-технологічний інститут Кафедра експериментальної фізики, інформаційних та освітніх технологій

# **СИЛАБУС вибіркового освітнього компонента**

# **Проєктування та розробка користувацьких інтерфейсів**

**підготовки** бакалавра **спеціальності** 014 Середня освіта (Фізика) **освітньо-професійної програми** Середня освіта. Фізика **Силабус освітнього компонента «**Проєктування та розробка користувацьких інтерфейсів**»** підготовки бакалавра, галузі знань 01 Освіта/Педагогіка, спеціальності 014 Середня освіта (Фізика), за освітньою програмою «Середня освіта. Фізика».

**Розробник:** Муляр Вадим Петрович, кандидат педагогічних наук, доцент кафедри експериментальної фізики, інформаційних та освітніх технологій

**Погоджено** Гарант освітньо-професійної програми: голові Головіна Н. А.

# **Силабус освітнього компонента затверджено на засіданні кафедри експериментальної фізики, інформаційних та освітніх технологій**

протокол № 1 від 15 вересня 2022 р.

Завідувач кафедри: Галян В. В.

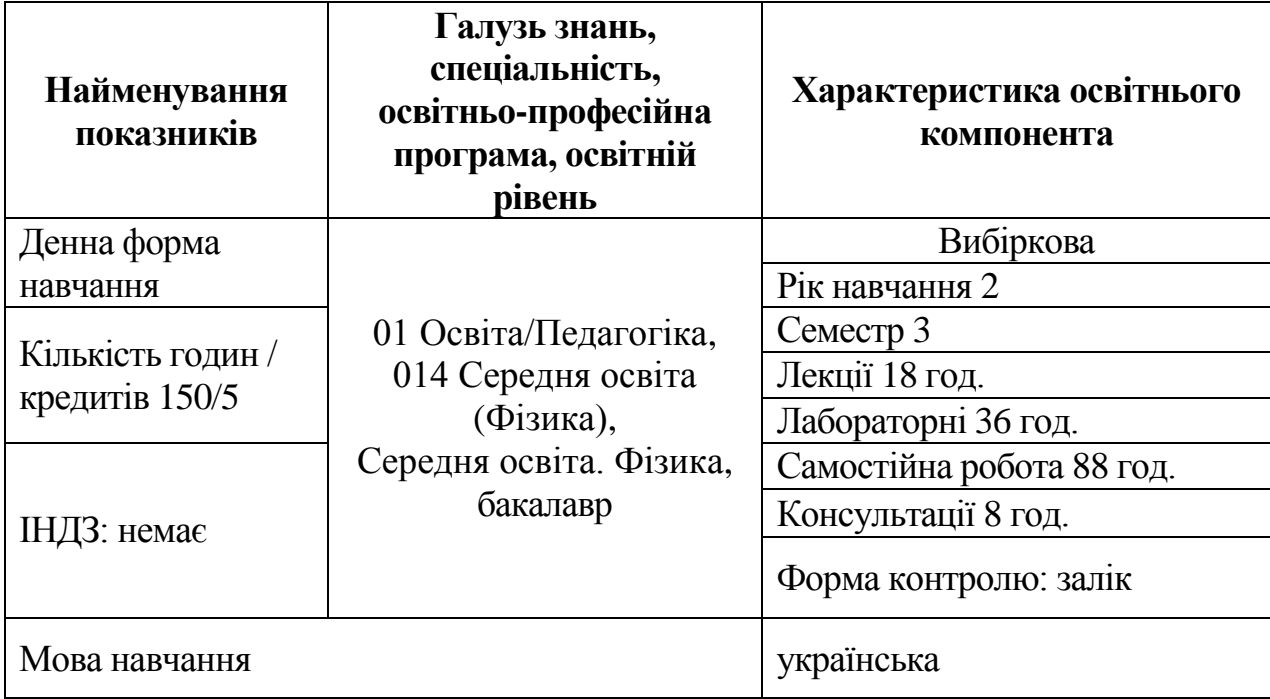

## **ІІ. Інформація про викладача**

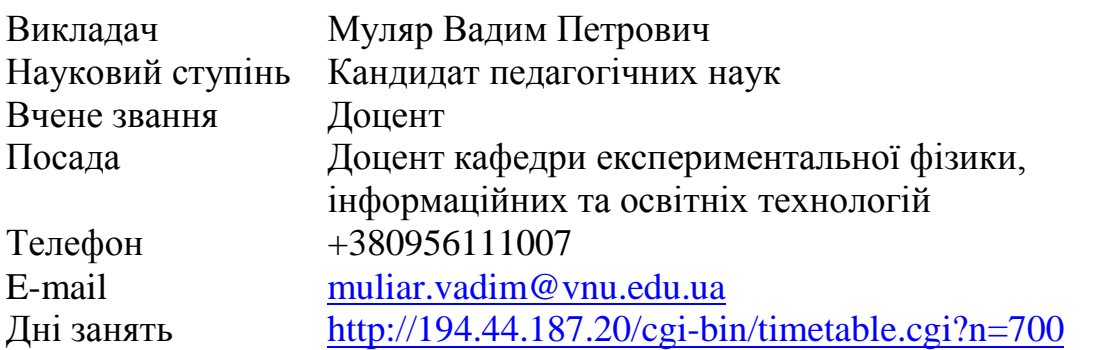

## **ІІІ. Опис освітнього компонента Анотація курсу**

У межах освітнього компонента вивчаються основи проєктування та розробки прикладних програм на мові програмування Java. Особлива увага приділяється формуванню компетентностей зі створення користувацьких інтерфейсів на платформі JavaFX із використанням візуальних ефектів, трансформації та анімації зображень, декларативного способу опису інтерфейсу за допомогою мови розмітки FXML, стилізації інтерфейсу за допомогою CSS та ін.

## **Пререквізити**

Освітні компоненти першого (бакалаврського) рівня вищої освіти, що містять знання, уміння й навички, необхідні для освоєння курсу: «Інформаційні технології та системи».

#### **Постреквізити**

Освітні компоненти, для вивчення яких потрібні знання, уміння й навички, що здобуваються по завершенню вивчення курсу «Проєктування та розробка користувацьких інтерфейсів»: «Інформаційні технології в освіті».

### **Мета і завдання освітнього компонента**

**Мета** освітнього компонента «Проєктування та розробка користувацьких інтерфейсів» є здобуття студентами теоретичних знань з програмування на мові Java та вироблення практичних умінь і навичок застосування технології JavaFX для розробки додатків із насиченим інтерфейсом.

Основними **завданнями** освітнього компонента «Проєктування та розробка користувацьких інтерфейсів» є формування професійних компетенцій, що дозволяють самостійно формувати навички комплексного застосування технології JavaFX до вирішення прикладних завдань у професійній діяльності.

По завершенню вивчення курсу студенти будуть:

знати:

можливості інтегрованого середовища розробки NetBeans;

етапи розробки RIA-додатків засобами JavaFX;

архітектуру JavaFX;

особливості роботи зі сценаріями у програмі Gluon Scene Builder;

види компонування елементів інтерфейсу;

особливості створення інтерфейсу з HTML;

елементи керування JavaFX;

 технологію створення візуальних ефектів, трансформації та анімації зображень;

уміти:

 працювати в сучасних інтегрованих середовищах розробки прикладних комп'ютерних програм;

проєктувати користувацькі інтерфейси засобами Scene Builder;

створювати інтерфейси користувача з використанням формату HTML;

 розробляти RIA-додатки з використанням декларативного способу опису інтерфейсу за допомогою мови розмітки FXML, стилізації інтерфейсу за допомогою CSS та ін.

#### **Результати навчання (компетентності)**

До кінця навчання студенти набудуть такі компетентності:

#### **інтегральна компетентність**

ІК. Здатність розв'язувати складні задачі та проблеми у процесі навчання та при здійсненні педагогічної діяльності, що передбачає використання інноваційних підходів, які характеризуються комплексністю та невизначеністю педагогічних умов організації навчально-виховного процесу в основній (базовій) середній школі;

#### **загальні компетентності:**

ЗК.03. Здатність до аналізу і синтезу:

ЗК.05. Навички використання інформаційних і комунікаційних технологій. Здатність до пошуку, оброблення та аналізу інформації;

#### **фахові (професійні) компетентності:**

А2.2. Здатність формувати міцні знання інформатики за такими змістовними лініями: інформація та інформаційні процеси; моделювання; інформаційні технології; інформаційна система; технологія розв'язування задач з використанням засобів ІКТ; алгоритмізація і програмування;

А2.4. Здатність розв'язувати складні спеціалізовані задачі та практичні проблеми з фізики та/або інформатики у професійній діяльності або у процесі подальшого навчання;

А3. Здатність орієнтуватися в інформаційному просторі, здійснювати пошук і критично оцінювати інформацію, оперувати нею у професійній діяльності;

#### **програмні результати навчання:**

А2. Предметно-методична компетентність

А2.1. Знання: Ґрунтовні знання з фізики/інформатики, можливості їх інтеграції з іншими освітніми компонентами та між собою.

Уміння та навички: Вміти застосовувати основні фундаментальні фізичні закони, фундаментальні основи інформатики для ефективного розв'язування практичних задач на основі високої математичної культури та використання відповідного програмного забезпечення.

Д1. Інноваційна компетентність

Знання: Освітні та інформаційні інновації, їхні характеристики; особливості організації інноваційної педагогічної діяльності.

Уміння та навички: Аналізувати інформацію щодо освітніх та інформаційних інновацій, умов їхнього впровадження.

Д2. Здатність до навчання впродовж життя

Знання: Умови професійного розвитку вчителів фізики, інформатики; особливості організації різних форм і видів професійного розвитку вчителів.

Уміння та навички: Аналізувати можливості, визначати оптимальні зміст і форми та планувати професійний розвиток.

| $\mathbf{C}$ , $\mathbf{P}$ , $\mathbf{M}$ , $\mathbf{M}$ , $\mathbf{M}$ , $\mathbf{M}$ , $\mathbf{M}$ , $\mathbf{M}$ , $\mathbf{M}$ , $\mathbf{M}$ |        |                |                     |                      |              |                             |
|----------------------------------------------------------------------------------------------------|--------|----------------|---------------------|----------------------|--------------|-----------------------------|
| Назви змістових модулів і тем                                                                                                    | Усього | Лекції         | Практичні<br>роботи | Самостійна<br>робота | Консультації | Форма<br>контролю*/<br>Бали |
| Змістовий модуль 1. Архітектура JavaFX. Компоненти графічного інтерфейсу користувача                                                                |        |                |                     |                      |              |                             |
| Тема 1. Архітектура платформи JavaFX                                                                                                    | 12     | $\overline{2}$ | $\overline{2}$      | 8                    |              | IPC/10                      |
| Тема 2. Елементи керування JavaFX                                                                                                    | 15     | $\overline{2}$ | $\overline{2}$      | 10                   | 1            | IPC/10                      |
| Тема 3. Діаграми та графіки JavaFX                                                                                                    | 23     | $\overline{2}$ | 10                  | 10                   | 1            | IPC/20                      |
| Тема 4. JavaFX CSS                                                                                                    | 15     | $\overline{2}$ | $\overline{2}$      | 10                   |              | IPC/10                      |
| Разом за змістовим модулем 1                                                                                                    | 65     | 8              | 16                  | 38                   | 3            | 50                          |
| Змістовий модуль 2. Трансформація та анімація JavaFX                                                                                                |        |                |                     |                      |              |                             |
| Тема 5. Візуальні ефекти                                                                                                    | 17     | $\overline{2}$ | 4                   | 10                   |              | IPC/10                      |
| Тема 6. Перетворення JavaFX                                                                                                    | 17     | $\overline{2}$ | $\overline{4}$      | 10                   | 1            | IPC/10                      |
| Тема 7. Анімація                                                                                                    | 17     | $\overline{2}$ | $\overline{4}$      | 10                   |              | IPC/10                      |
| Тема 8. Макети                                                                                                    | 17     | $\overline{2}$ | $\overline{4}$      | 10                   |              | IPC/10                      |
| Тема 9. Медіа з JavaFX                                                                                                    | 17     | $\overline{2}$ | $\overline{4}$      | 10                   |              | IPC/10                      |
| Разом за змістовим модулем 2                                                                                                    | 85     | 10             | 20                  | 50                   | 5            | 50                          |
| Усього годин / Балів                                                                                                    | 150    | 18             | 36                  | 88                   | 8            | 100                         |

**Структура освітнього компонента**

 $*$ Форма контролю: Т – тести, РЗ/К – розв'язування задач / кейсів, ІНДЗ / ІРС – індивідуальне завдання / індивідуальна робота студента, РМГ – робота в малих групах, МКР / КР – модульна контрольна робота/ контрольна робота, Р – реферат.

#### **Завдання для самостійного опрацювання**

1. Установлення JDK.

2. Установлення інтегрованого середовища розробки Apache NetBeans.

3. Створення додатку із елементом керування Button.

4. Створення додатку, який містить компонент CheckBox.

5. Створення додатку з гіперпосиланням Hyperlink.

6. Створення додатку, який містить компонент MenuButton.

7. Створення додатку з елементом керування SplitMenuButton.

8. Створення додатку з кнопкою ToggleButton.

9. Створення додатку з компонентом RadioButton.

10. Створення додатку, який містить мітку Label.

11. Створення додатку з компонентом ListView.

12. Створення додатку, який містить компонент TableView.

13. Створення додатку з компонентом ChoiceBox.

14. Створення додатку, який містить компоненти MenuBar, Menu.

15. Створення додатку з елементом керування TreeView.

16. Створення додатку, який містить компонент ContextMenu.

17. Створення додатку, який містить кругову діаграму PieChart.

18. Створення додатку, який містить діаграму з областями AreaChart.

19. Створення додатку з візуальними ефектами Blend, Bloom, Glow, DropShadow.

20. Створення додатку, який містить перетворення та анімацію JavaFX.

# **IV. Політика оцінювання**

# **Політика викладача щодо студента**

Для одержання високого рейтингу необхідно виконувати наступні умови:

 не пропускати навчальні заняття, не спізнюватися на них та не займатися сторонніми справами на заняттях;

 чітко й вчасно виконувати навчальні завдання та завдання для самостійної роботи;

виключати мобільний телефон під час занять і під час контролю знань;

 брати участь у контрольних заходах (поточний, модульний, підсумковий та контроль самостійної роботи).

За об'єктивних причин (наприклад, хвороба, міжнародне стажування) навчання може відбуватись в он-лайн формі (змішана форма навчання) за погодженням із деканатом та керівником курсу.

Згідно «Положення про визнання результатів навчання, отриманих у формальній, неформальній та/або інформальній освіті у Волинському національному університеті імені Лесі Українки» від 11 вересня 2020 року студентові можуть бути зарахованими результати навчання, які отримані у формальній, неформальній та/або інформальній освіті.

# **Політика щодо академічної доброчесності**

Прослуховуючи цей курс, Ви погодились виконувати положення принципів академічної доброчесності:

 виконувати усі поточні завдання та підсумковий контроль самостійно без допомоги сторонніх осіб;

 списування під час контрольних заходів (в т. ч. із використанням мобільних пристроїв) заборонено;

надавати для оцінювання лише результати власної роботи;

 не вдаватися до кроків, що можуть нечесно покращити Ваші результати чи погіршити/покращити результати інших студентів;

 не публікувати відповіді на питання, що використовуються в рамках курсу для оцінювання знань студентів.

Викладач та всі здобувачі, що вивчають цей курс, зобов'язуються дотримуватись положень Кодексу академічної доброчесності Волинського національного університету імені Лесі Українки [\(https://ra.vnu.edu.ua/wp](https://ra.vnu.edu.ua/wp-content/uploads/2020/11/Kodeks-akademichnoyi-dobrochesnosti.pdf)[content/uploads/2020/11/Kodeks-akademichnoyi-dobrochesnosti.pdf\)](https://ra.vnu.edu.ua/wp-content/uploads/2020/11/Kodeks-akademichnoyi-dobrochesnosti.pdf), і розуміють, що за його порушення несуть особисту відповідальність.

### **Політика щодо дедлайнів та перескладання**

Самостійно вивчати матеріал пропущеного заняття, за умов не виконання завдань практичних занять відпрацювати їх під керівництвом викладача та захистити у час передбачений графіком консультацій викладача.

Роботи, які здаються із порушенням термінів без поважних причин, оцінюються на нижчу оцінку (до -50 %). Перескладання модулів відбувається із дозволу деканату за наявності поважних причин.

### **V. Підсумковий контроль**

Формою підсумкового контролю з освітнього компонента «Візуалізація даних та інфографіка» є залік. Залік – це форма підсумкового контролю, що полягає в оцінці засвоєння студентом навчального матеріалу з курсу на підставі результатів виконання ним усіх видів запланованої навчальної роботи впродовж семестру: практичних занять, самостійної роботи. Залік виставляється за умови, якщо студент виконав усі види навчальної роботи, які визначені силабусом освітнього компонента, та отримав не менше 60 балів.

"Зараховано" – 60-100 балів – виставляється, якщо студент засвоїв навчальний матеріал згідно навчальної програми, володіє теоретичними знаннями у повному обсязі та передбаченими практичними навичками. Вміє застосовувати набуті знання на практиці, розв'язувати творчі завдання. "Не зараховано" – 0-59 балів – студент в основному оволодів матеріалом згідно програми, має основи теоретичних знань і володіє основними практичними навичками.

#### **VI. Шкала оцінювання**

Оцінювання здійснюється за 100 бальною шкалою. Переведення балів внутрішньої 100 бальної шкали в національну шкалу здійснюється наступним чином:

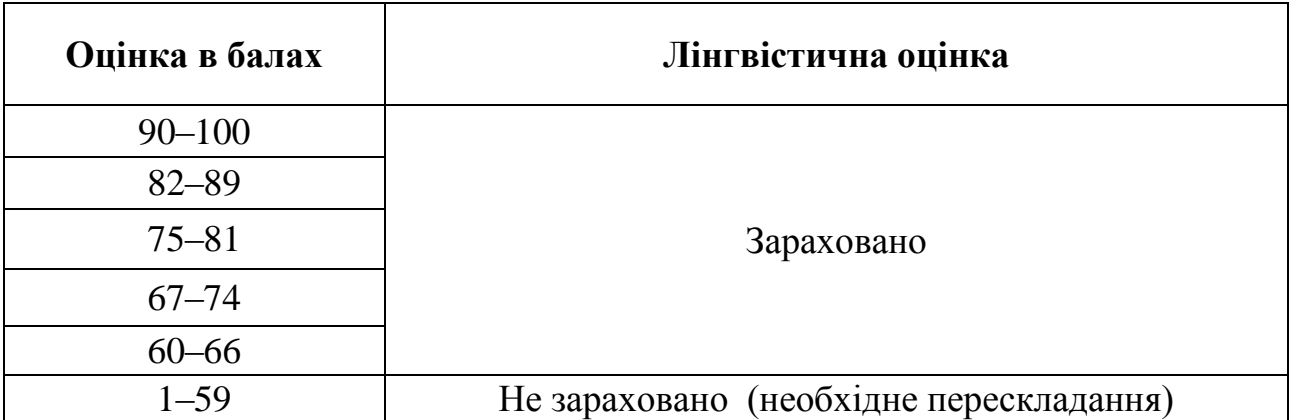

### **VII. Рекомендована література та інтернет-ресурси Методичне забезпечення курсу**

1. Муляр В. П. Проєктування та розробка користувацьких інтерфейсів: дистанційний курс освітнього компонента. URL: https://moodle.vnu.edu.ua/course/ view.php?id=2185

## **Основна література**

1. Машнин Т. С. JavaFX 2.0: разработка RIA-приложений. СПб.: БХВ-Петербург, 2012. 320 с.

2. Гаврилов А. В., Дегтярова О. А., Лезин И. А., Лезина И. В. Учебное пособие по языку Java. Самара: Изд-во Самарского государственного аэрокосмического университета, 2010. 175 с.

# **Додаткова література**

1. Муляр В. П., Яцюк С. М. Елементи комп'ютерної графіки у візуалізації результатів моделювання фізичних явищ і процесів. Комп'ютерно-орієнтовані технології: освіта, наука, виробництво. 2016. № 23. С. 80–84.

2. Муляр В. П. Основи розробки додатків з використанням технології JavaFX. Комп'ютерно-інтегровані технології: освіта, наука, виробництво. 2018. Вип. № 30-31. С. 104–110.

3. Муляр В. П. Розробка JavaFX-додатків із використанням Scene Builder. Комп'ютерно-інтегровані технології: освіта, наука, виробництво. 2020. Вип. № 39. С. 181–189.

4. Спірінцева О. В., Литвинов О. А., Герасимов В. В. Java-технології та мобільні пристрої. Алгоритми і структури даних: навч. посіб. Д.: Вид-во ДНУ ім. О. Гончара, 2016. 140 с.

## **Інтернет-ресурси**

1. Java Tutorial. URL:<https://www.w3schools.com/java/default.asp>

2. Java. Классы. Объектно-ориентированное программирование. URL: <https://metanit.com/java/tutorial/3.1.php>

3. Підручник з Java. URL: <https://www.javatpoint.com/java-tutorial>

4. GDB online Debugger / Compiler. URL: <https://www.onlinegdb.com/>

5. Java – Учебники по программированию. URL:<https://betacode.net/>

6. Apache NetBeans. URL:<https://netbeans.apache.org/download/index.html>

7. Java Course. URL:<http://java-course.ru/begin/introduce/>

8. Java SE Downloads. URL: [https://www.oracle.com/java/technologies/javase](https://www.oracle.com/java/technologies/javase-downloads.html)[downloads.html](https://www.oracle.com/java/technologies/javase-downloads.html)

9. JavaFX. URL:<https://gluonhq.com/products/javafx/>

10. Scene Builder. URL:<https://gluonhq.com/products/scene-builder/>

11. Введение в Java FX. URL: <https://metanit.com/java/javafx/1.1.php>

12. Руководство JavaFX для начинающих – Hello JavaFX. URL: <https://betacode.net/10623/javafx-tutorial-for-beginners>